**Zał. nr 3 do ZW 33/2012 Załącznik nr 3 do Programu studiów** 

# **PLAN STUDIÓW**

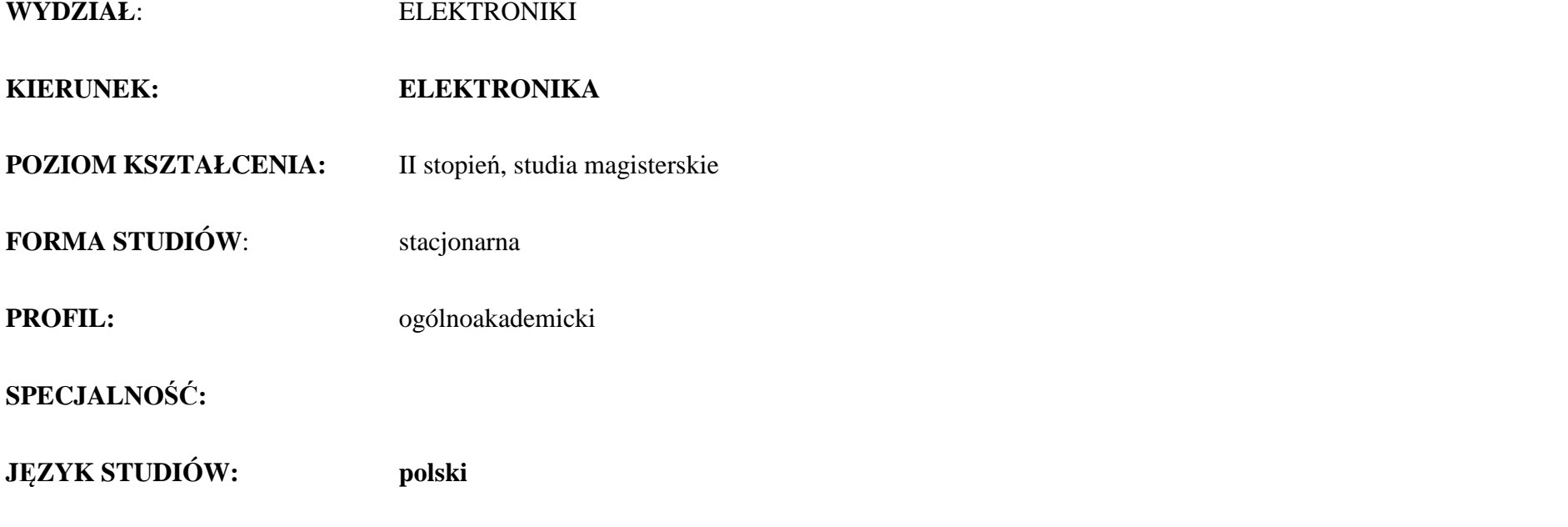

Uchwała Rady Wydziału z dnia ...........................r.

Obowiązuje od 01 października 2017 r.

# **1. Zestaw kursów i grup kursów obowiązkowych i wybieralnych w układzie semestralnym**

# **Semestr 1**

| liczba punktów ECTS: 12<br><b>Kursy obowiązkowe</b> |                               |                                                                    |                             |  |  |              |  |                                     |               |             |                     |                          |                                              |                          |                                         |                                                       |                          |                |
|-----------------------------------------------------|-------------------------------|--------------------------------------------------------------------|-----------------------------|--|--|--------------|--|-------------------------------------|---------------|-------------|---------------------|--------------------------|----------------------------------------------|--------------------------|-----------------------------------------|-------------------------------------------------------|--------------------------|----------------|
| Lp                                                  | Kod<br>kursu/<br>grupy kursów | Nazwa kursu/grupy kursów (grupę kursów<br>oznaczyć symbolem $GK$ ) | Tygodniowa<br>liczba godzin |  |  |              |  | Symbol                              | Liczba godzin |             | Liczba<br>pkt. ECTS |                          | Forma $2$                                    | $Spo-$                   | Kurs/grupa kursów                       |                                                       |                          |                |
|                                                     |                               |                                                                    | W                           |  |  | $\mathbf{D}$ |  | kierunk.<br>efektu kształ-<br>cenia | ZZU           | <b>CNPS</b> | faczna              | zajęć<br>BK <sup>1</sup> | kursu/<br>zali-<br>grupy<br>czenia<br>kursów | $s$ ób $\overline{b}$    | ogólno-<br>uczel-<br>niany <sup>4</sup> | $\Omega$<br>charakt.<br>prakty-<br>cznym <sup>5</sup> | rodzaj <sup>6</sup>      | typ            |
|                                                     | <b>FLEU00001S</b>             | Komunikacja społeczna                                              |                             |  |  |              |  | K2EKA U03<br>K2EKA K01              | 15            | 60          |                     |                          |                                              | $\overline{ }$           | $\Omega$                                | P(1)                                                  | <b>KO</b>                | <b>Ob</b>      |
|                                                     | FZP004901W                    | Fizyka                                                             |                             |  |  |              |  | K2EKA W02                           | 15            | 60          |                     |                          |                                              | $\mathcal{L}$            | $\Omega$                                |                                                       | <b>PD</b>                | Ob             |
|                                                     | ETEU00001W                    | Metody optymalizacji                                               |                             |  |  |              |  | K2EKA W04                           | 30            | 90          |                     |                          |                                              | E(w)                     |                                         |                                                       | N.                       | O <sub>b</sub> |
|                                                     | <b>EKEU15004W</b>             | Ultradźwięki ich zastosowania                                      |                             |  |  |              |  | K2EKA W05                           | 30            | -90         |                     |                          |                                              | $\mathcal{L}$            |                                         |                                                       | A.                       | Ob             |
|                                                     | EKEU00006W                    | Metody numeryczne                                                  |                             |  |  |              |  | K2EKA W07                           | 15            | 60          |                     |                          |                                              | $\overline{ }$           |                                         |                                                       | A.                       | Ob             |
|                                                     |                               | <b>Razem</b>                                                       | n                           |  |  | $\mathbf{0}$ |  | $\overline{\phantom{0}}$            | 105           | 360         | 12                  |                          | $\overline{\phantom{0}}$                     | $\overline{\phantom{0}}$ |                                         |                                                       | $\overline{\phantom{0}}$ |                |

**Grupy kursów obowiązkowych liczba punktów ECTS: 15** 

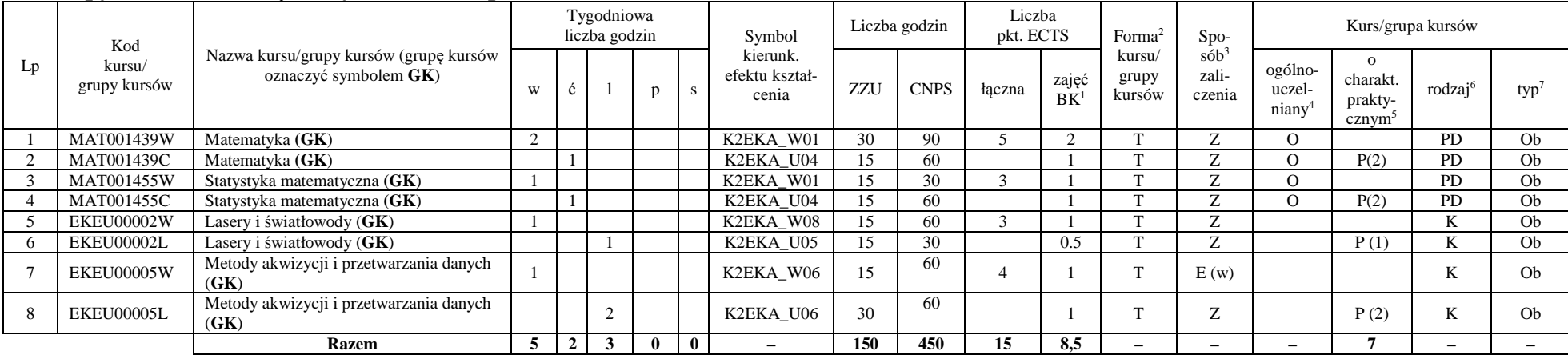

<sup>1</sup>BK –liczba punktów ECTS przypisanych godzinom zajęć wymagających bezpośredniego kontaktu nauczycieli i studentów

 $2$ Tradycyjna – T, zdalna – Z

<sup>3</sup>Egzamin – E, zaliczenie na ocen<sup>ę</sup> – Z. W grupie kursów po literze E lub Z wpisać w nawiasie formę kursu końcowego (w, c, l, s, p)

 $4$ Kurs/ grupa kursów Ogólnouczelniany – O

<sup>5</sup>Kurs/ grupa kursów Praktyczny – P. W grupie kursów w nawiasie wpisać liczbę punktów ECTS dla kursów o charakterze praktycznym

 $6$  KO - kształcenia ogólnego, PD – podstawowy, K – kierunkowy, S – specjalnościowy

 $7 W - w$ ybieralny, Ob – obowiązkowy

2

#### **Kursy wybieralne (3 punkty ECTS)**

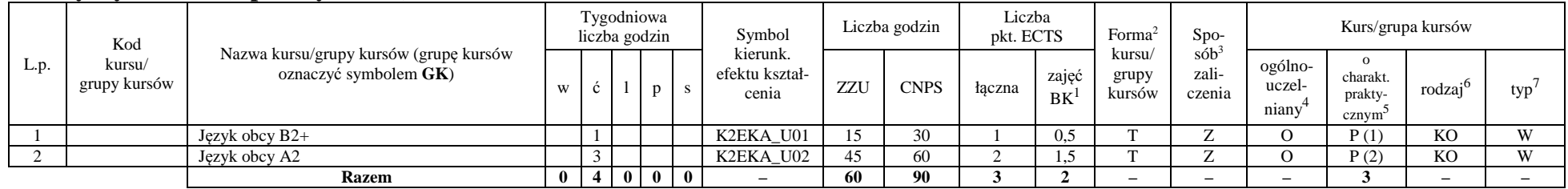

#### **Razem w semestrze**

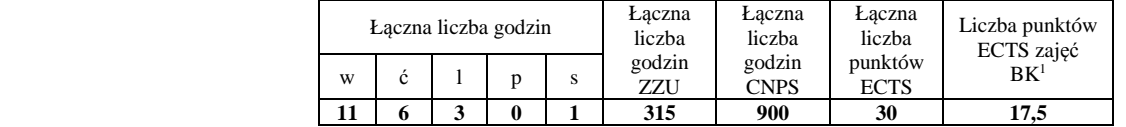

<sup>1</sup>BK –liczba punktów ECTS przypisanych godzinom zajęć wymagających bezpośredniego kontaktu nauczycieli i studentów

 $2$ Tradycyjna – T, zdalna – Z

 <sup>3</sup>Egzamin – E, zaliczenie na ocen<sup>ę</sup> – Z. W grupie kursów po literze E lub Z wpisać w nawiasie formę kursu końcowego (w, c, l, s, p)  $4$ Kurs/ grupa kursów Ogólnouczelniany – O

<sup>5</sup>Kurs/ grupa kursów Praktyczny – P. W grupie kursów w nawiasie wpisać liczbę punktów ECTS dla kursów o charakterze praktycznym

 $6$  KO - kształcenia ogólnego, PD – podstawowy, K – kierunkowy, S – specjalnościowy

 $7 W - w$ ybieralny, Ob – obowiązkowy

### **Semestr 2**

### **Kursy wybieralne – (7 punktów ECTS)**

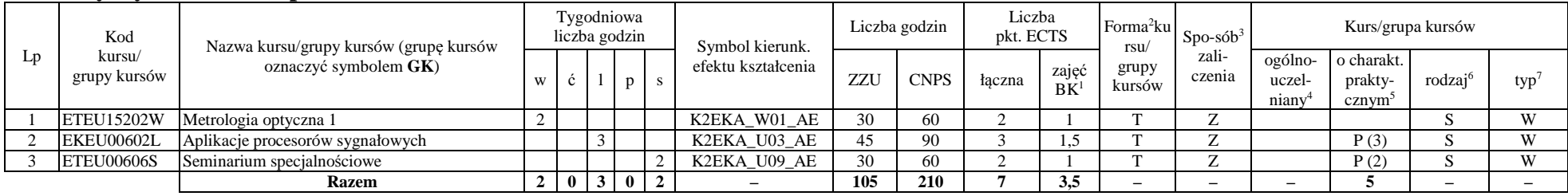

### **Grupy kursów wybieralnych – (23 punkty ECTS)**

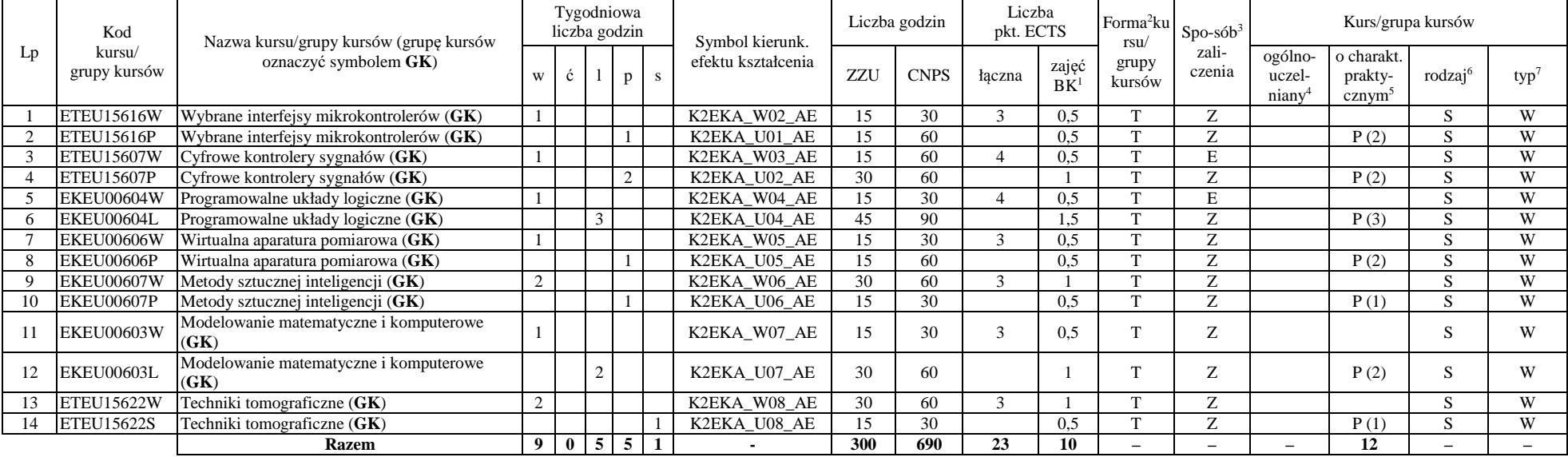

#### **Razem w semestrze:**

<sup>1</sup>BK –liczba punktów ECTS przypisanych godzinom zajęć wymagających bezpośredniego kontaktu nauczycieli i studentów

 $2$ Tradycyjna – T, zdalna – Z

<sup>3</sup>Egzamin – E, zaliczenie na ocen<sup>ę</sup> – Z. W grupie kursów po literze E lub Z wpisać w nawiasie formę kursu końcowego (w, c, l, s, p)

 $4$ Kurs/ grupa kursów Ogólnouczelniany – O

<sup>5</sup>Kurs/ grupa kursów Praktyczny – P. W grupie kursów w nawiasie wpisać liczbę punktów ECTS dla kursów o charakterze praktycznym

 $6$  KO - kształcenia ogólnego, PD – podstawowy, K – kierunkowy, S – specjalnościowy

 $7 W - w$ ybieralny, Ob – obowiązkowy

4

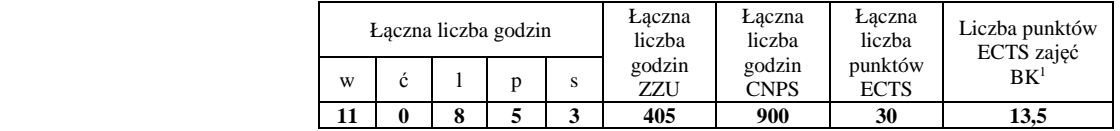

## **Semestr 3**

### **Grupy kursów obowiązkowych liczba punktów ECTS: 3**

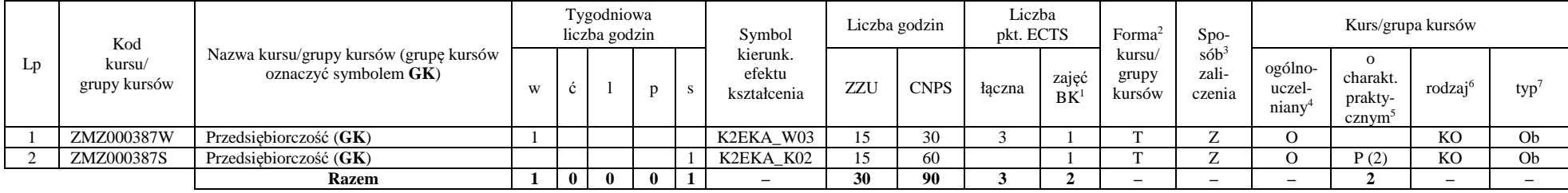

#### **Kursy wybieralne – (20 punktów ECTS)**

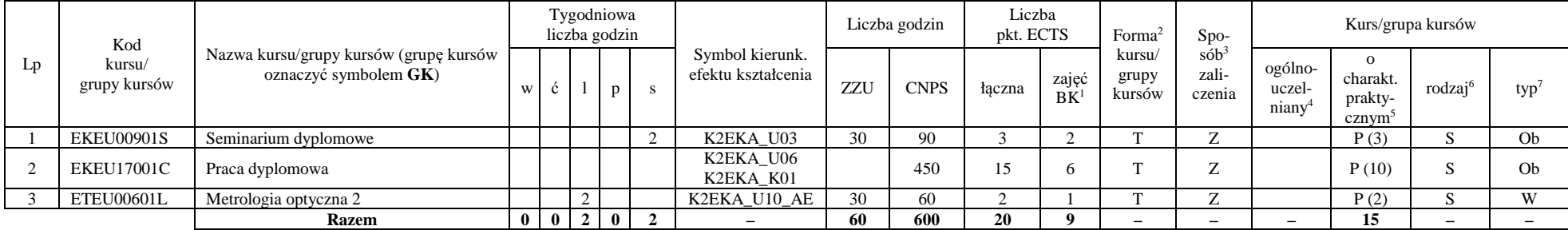

<sup>1</sup>BK –liczba punktów ECTS przypisanych godzinom zajęć wymagających bezpośredniego kontaktu nauczycieli i studentów

 $2$ Tradycyjna – T, zdalna – Z

<sup>3</sup>Egzamin – E, zaliczenie na ocen<sup>ę</sup> – Z. W grupie kursów po literze E lub Z wpisać w nawiasie formę kursu końcowego (w, c, l, s, p)

 $4$ Kurs/ grupa kursów Ogólnouczelniany – O

<sup>5</sup>Kurs/ grupa kursów Praktyczny – P. W grupie kursów w nawiasie wpisać liczbę punktów ECTS dla kursów o charakterze praktycznym

 $6$  KO - kształcenia ogólnego, PD – podstawowy, K – kierunkowy, S – specjalnościowy

 $7 W - w$ ybieralny, Ob – obowiązkowy

### **Grupy kursów wybieralnych – (7 punktów ECTS)**

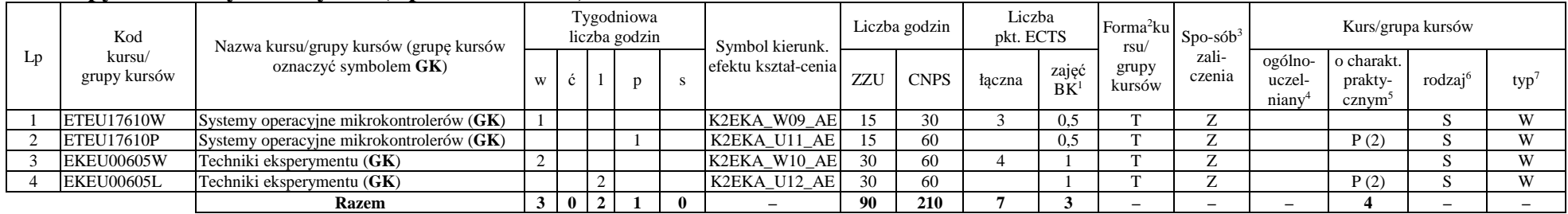

#### **Razem w semestrze:**

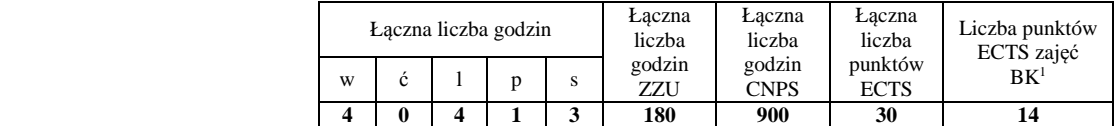

### **2. Zestaw egzaminów w układzie semestralnym**

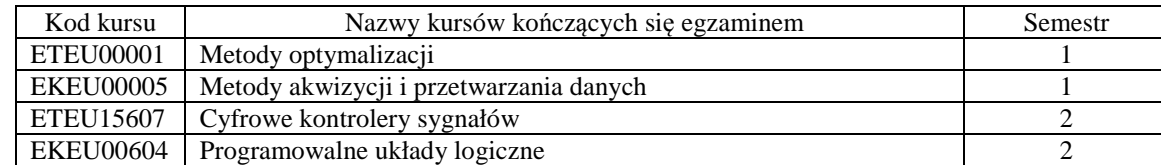

<sup>1</sup>BK –liczba punktów ECTS przypisanych godzinom zajęć wymagających bezpośredniego kontaktu nauczycieli i studentów

 $2$ Tradycyjna – T, zdalna – Z

<sup>3</sup>Egzamin – E, zaliczenie na ocen<sup>ę</sup> – Z. W grupie kursów po literze E lub Z wpisać w nawiasie formę kursu końcowego (w, c, l, s, p)

 $4$ Kurs/ grupa kursów Ogólnouczelniany – O

<sup>5</sup>Kurs/ grupa kursów Praktyczny – P. W grupie kursów w nawiasie wpisać liczbę punktów ECTS dla kursów o charakterze praktycznym

 $6$  KO - kształcenia ogólnego, PD – podstawowy, K – kierunkowy, S – specjalnościowy

 $7 W - w$ ybieralny, Ob $-$ obowiązkowy

# **3. Liczby dopuszczalnego deficytu punktów ECTS po poszczególnych semestrach**

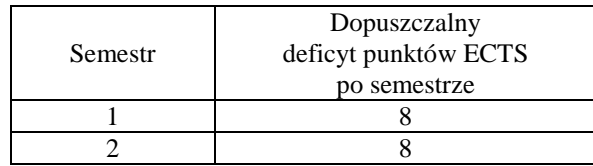

Uwaga: Deficyt liczony jest z uwzględnieniem WSZYSTKICH kursów/grup kursów, również nietechnicznych. Deficyt po semestrze 2 dotyczy TYLKO kursów/grup kursów niezaliczonych w semestrze 1 (wszystkie kursy/grupy kursów z semestru 2 musza być zaliczone).

<sup>1</sup>BK –liczba punktów ECTS przypisanych godzinom zajęć wymagających bezpośredniego kontaktu nauczycieli i studentów  ${}^{2}$ Tradycyjna – T, zdalna – Z <sup>3</sup>Egzamin – E, zaliczenie na ocen<sup>ę</sup> – Z. W grupie kursów po literze E lub Z wpisać w nawiasie formę kursu końcowego (w, c, l, s, p) <sup>4</sup>Kurs/ grupa kursów Ogólnouczelniany – O <sup>5</sup>Kurs/ grupa kursów Praktyczny – P. W grupie kursów w nawiasie wpisać liczbę punktów ECTS dla kursów o charakterze praktycznym <sup>6</sup> KO - kształcenia ogólnego, PD – podstawowy, K – kierunkowy, S – specjalnościowy

 $7 W - w$ ybieralny, Ob – obowiązkowy

Zaopiniowane przez wydziałowy organ uchwałodawczy samorządu studenckiego:

................... ................................................................................

................... ................................................................................

Data Imię, nazwisko i podpis przedstawiciela studentów

Data Podpis Dziekana

<sup>1</sup>BK –liczba punktów ECTS przypisanych godzinom zajęć wymagających bezpośredniego kontaktu nauczycieli i studentów  $2$ Tradycyjna – T, zdalna – Z

8

 <sup>3</sup>Egzamin – E, zaliczenie na ocen<sup>ę</sup> – Z. W grupie kursów po literze E lub Z wpisać w nawiasie formę kursu końcowego (w, c, l, s, p)  $4$ Kurs/ grupa kursów Ogólnouczelniany – O

<sup>5</sup>Kurs/ grupa kursów Praktyczny – P. W grupie kursów w nawiasie wpisać liczbę punktów ECTS dla kursów o charakterze praktycznym

 $6$  KO - kształcenia ogólnego, PD – podstawowy, K – kierunkowy, S – specjalnościowy

 $7 W - w$ ybieralny, Ob $-$ obowiązkowy